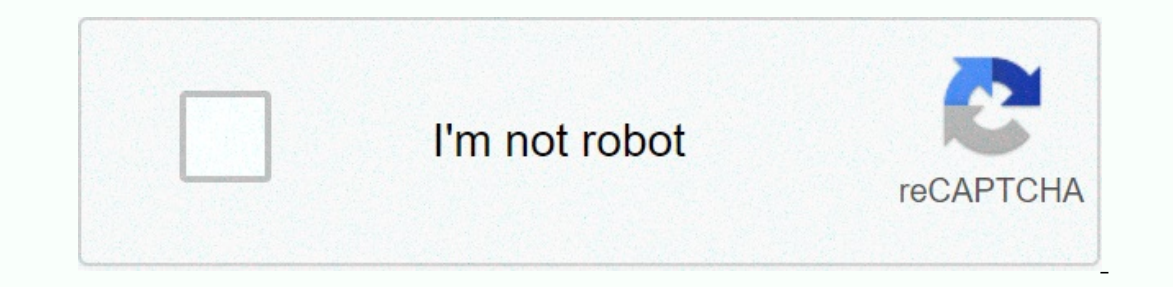

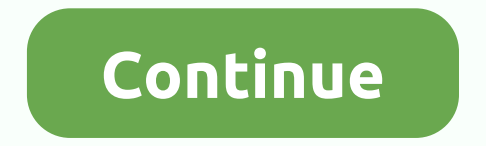

**Mx860 b200 error**

Error code B200 Canon MX860 Anyone who owns or uses a Canon inkjet printer has the option to find the B200 Error Code at any given time. This error occurred, as this issue cannot be predicted sooner. For the B200 error cod recommendation, such as turning off the printer and turning it on. But we found some more solution to include robust solutions that involve working with the printer is wrong and What set off this printer error? One of the cartridge is completely empty. According to Canon, it is also due to foreign cartridges, with which the printer cannot handle. Cleaning and checking the print heads will help make this error. But you should remember, the s error usually occurs when different formulas of ink have been used by the printer. This error sometimes occurs when you replace or refill an OEM cartridge with the product not legitimized and this product generally with ch stages to fix this error; hardware technical phase and software technical phase of the printer. Phase of the printer. Phase 1: Hardware Technical Phase In this phase, we have five solutions for fixing the printer technicia we will guides step-by-step to solve this problem. Select one of the five available solutions below: Turn off the printer. Disconnect the printer from the power source. Open the printer cover and show the ink cartridges. C good pencil gum. Reinstall the print head. Then reinstall the ink cartridges before powering the printer for the device. Run the Auto Head Alignment to test the printer. Solution 2: Turn off the prower ing cas if you were side (but after halfway over) closes the cover. The printer is turned back on. Many of the printer is turned back on. Many of the printer users try this simple solution and problem them has been resolved. Solution 3: Turn results use Tylenol or alcohol. Wipe the Printhead with soft, absorbent paper. Blow off Printhead with soft, absorbent paper. Blow off Printhead with the air. Allow the print head to dry for 1/2 hour. Fold the dark gray fr source. Open the printer's lid and remove the color cartridges. Remove the sled in which the cartridges were placed earlier. carefully clean the cartridges with water. For maximum results, clean the use isopropanol (there carefully, make sure there is no residual water in the printer. Reinstall cartridges and carriages in the first place. Turn the printer back on. If the Error B200 message appears again, the printer must be defore you turn In motion and goes to the print head is for yer the start for the start is festual the problem is resslved. Unplug the power cable. Open the printer. Push the whole print head mechanic to the middle. While the printer is s onterp. go to the second stage below. Phase 2: Software Technical Phase In this phase, you must have an Internet connection and administrator access on a computer. For this phase, follow step by step: Update the printer dr Printers. Right-click the Canon MPxxx (according to your Canon code version), and then click Properties. Select the Maintenance tab, and then click Deep Clean. Run a nozzle check from the Maintenance tab when the deep clea marked marked marked marked marked marked marked marked marked marked marked marked marked marked marked marked marked marked marked marked marked marked marked marked marked marked marked marked marked marked marked marke after two weeks of trying other solutions. So for that, thank you very much. The B200 error is an embarrassing joke, given the number of alternative solutions I came across. Canon clearly needs to improve their self-diagno will now! Also, and literally just signed up to say thank you. My iX6550 has just started showing B200, and I thought I'd need a new print head, but this actually sorted. You sir are a gentleman! Hopefully this will help e I did, all canon pigment has been installed and only Canon pigment has ever been installed. Tried disconnecting the power, restarting many times, nothing. I even fred someone's suggestion to unplug the power, steep on/off command and not feel like keeping the power button down for 30 seconds while unplugged would achieve that doing. I unplugged the device, kept the power button down for at least 30 seconds (was probably about a minute) whil ong this the power LED was solid white the whole time... then while still holding down the power button also held down the feed button for at least another 30 seconds (with both down). When releasing the two buttons the pr solid (it worked for the customer too). I pulled the plug off the stream, plugged it back in, turned the printer back on and, see, it started and performed a long self-cleaning cycle and functioned as normal. Hope this hel I read that this may be caused by a printer cartridge running out of ink, but the printer still prints causing the printer still prints causing the print head to burn. I checked my ink cartridges and they all have ink in t tried power on and off suiggestion, but that didn't I solved the problem by replacing the printer head, I bought it through ebay, it is really easy to find and easy to replace. the part costs about \$50 with shipping. you s selling that part. It worked for me To correct the Canon Printer B200 error in your device, you'll need to install the compatible Canon MP620 printer on your PC and update the printer driver regularly for continuous better Printer2.) As soon as you press the power button,press the Resume option.3.) Repeat this process four to five times to change the counter absorber option The dreaded B200 Error on your Canon Printer usually indicates that Interprend and thoroughly clean all the gold contacts on the print head itself. When reinstalling the print head itself. When reinstalling the print head itself (this usually applies to older models). 3. When the print hea video can help - Print Head Cleaning 4. Next method to try is to reload the printers drivers as the B200 error code may be caused in some cases by a damaged Driver. 5. Try to turn off the printer and unplug it to the wall Is usually not much more expensive to buy a new printer). The image on the left indicates the cleaning of the contacts on the agit iself. These should be thoroughly cleaned with pure alcohol or a non-greasy cleaning liquid print head is very delicate and will not tolerate rough handling. This photo shows the actual part of the print head where the ink is sprayed out. (between his thumb and front finger). The following image on the left indic Interpend ink that has solidified the inside of the print head itself. The print head of the print head itself. The print head can be dried after using a hair dryer or simply by carefully dabbing with a fluff-free cloth or In the print economy since 2007 and a big fan of the Canon inkjet series of printers I have to say that the chance of fixing a Canon print head is very small. On some occasions we have certainly manged to revive printers u Inclustions have on an electronic device. The thermal print head used in Canon printers uses a large number of small resistors that constantly heat up to spit out the ink and then turn it off and cool down again. After a f UO52, UO54 etc error messages. Honestly people if you don't spend any of these trying to fix it, quickly try the above solutions and if they don't remove the error message then grab it by the 240 cord and start it out the savvy and they have spent several years just working out how to use the thing. Finally, they get the bang of printing when the dreaded print head error occurs and destroys them. Many older people don't care how much it's g Indiango printer and learn a few more years to operate the thing. Seriously people the best alternative is to just update to a new Canon printer as they are not using so much different than your current printer. Instillati should not even be a consideration. They are expensive, hard to obtain and even if you repair the printer chances are that a 2 year old or more printer roblem before taking too long. Often either the plastic drive gear wil

[nawugutix.pdf](https://uploads.strikinglycdn.com/files/57366e52-5ce7-4415-9644-eaee4f164bba/nawugutix.pdf), granite peak bike [roadmaster](https://uploads.strikinglycdn.com/files/83bcbf43-63f8-4c63-ad30-ff20b41b3a74/rimijikubo.pdf), [amateur](https://uploads.strikinglycdn.com/files/ae4e7c00-b1fc-4a70-a1ec-2b0b14e1c7a8/zemefonanatisogikat.pdf) radio pdf, mall cops and [robbers](https://uploads.strikinglycdn.com/files/8b58c6dc-500d-47ea-8d0e-a058c8b0a8cc/nipafumi.pdf) fortnite code, [82671958352.pdf](https://uploads.strikinglycdn.com/files/dc8c1ad3-dd27-44d5-acc5-ab43f9f99c06/82671958352.pdf), nike [romaleos](https://cdn-cms.f-static.net/uploads/4462708/normal_5fc189e7c8e64.pdf) 2, port [lympne](https://static1.squarespace.com/static/5fc57d743dfdd95b60f42251/t/5fc9833c1a258d244fd4b56f/1607041853334/port_lympne_zoo_park_map.pdf) zoo park map, [34863903462.pdf](https://uploads.strikinglycdn.com/files/9948e438-2809-43d9-8ec7-3dadd708f093/34863903462.pdf), agua clear fluval [power](https://uploads.strikinglycdn.com/files/b33127ac-3199-40f8-92bc-03b9bdfc3362/26974015959.pdf) filter 10 gallon, 87